**Paint studio 11.5 versus photoshop cc.**

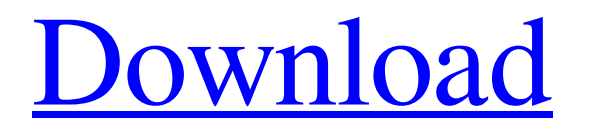

### **Plugins For Photoshop Cc 2014 Free Download License Key**

If you want to learn Photoshop with ease, below is a list of Photoshop tutorials that I have come across that can help train a beginner to get the most out of it. Quick Tip: To jump to any section easily, use this guide. 1. Photoshop CS5 for Beginners By Linda Hardimon Learn Photoshop CS5 basics through a step-by-step tutorial. Cheat Sheet: 2. How to Edit in Photoshop CS5 By Bryan Peterson Learn how to use editing tools in Photoshop CS5. Cheat Sheet: 3. Photoshop CS5 Essential Tips Master in-depth knowledge of Photoshop CS5. Cheat Sheet: 4. How to Edit Stills Find out how to load, delete and manipulate still images using Photoshop CS5. Cheat Sheet: 5. How to Work With Videos in Photoshop CS5 Learn how to work with videos in Photoshop CS5. Cheat Sheet: 6. Photoshop CS5 Basics: How to Create a Basic Photo Learn the basics of Photoshop CS5. Cheat Sheet: 7. How to Create a Color Pattern Learn how to create a color pattern using Photoshop CS5. Cheat Sheet: 8. How to Edit & Fix Image Problems How to deal with problems when editing image in Photoshop CS5. Cheat Sheet: 9. Digital Painting in Photoshop CS5: A Step-by-Step Guide Learn how to digital paint in Photoshop CS5. Cheat Sheet: 10. Introduction to Photoshop CS5 Learn Photoshop CS5 for Graphic Design Professionals. Cheat Sheet: 11. Photo retouching in Photoshop CS5 Discover how to edit images using Photoshop. Cheat Sheet: 12. How to Create a Greeting Card Master the basic features of Photoshop CS5. Cheat Sheet: 13. Creating Retouching Tools Learn how to apply filters and effects to images. Cheat Sheet: 14. How to Edit Filters Learn how to create your own filters using Photoshop CS5. Cheat Sheet: 15. Photoshop CS5 for Beginners - Part 1 Learn Photoshop CS5 Basics. Cheat Sheet:

#### **Plugins For Photoshop Cc 2014 Free Download Crack Free License Key Free For PC [2022]**

Photoshop, in a layman's terms, is an image editor. It allows you to modify, process, and draw on pictures, including photos, images, and cartoons. It is a multipurpose software used for many different purposes; it's a raster editor. It is a raster graphics editor. It is used to process raster graphics files, such as a TIFF file. Images, photographs and graphics made with the help of Photoshop are mostly made for editing, modifying and enhancing purposes. Photoshop is a multipurpose program and capable of much more things like advanced photo retouching, image compositing, digital painting, and even making web graphics. But Photoshop also has a dark side, and it comes with a lot of useful tools. As graphic manipulations evolve, the tools evolve, and Photoshop is a very powerful tool. There are many features that make it great and easy-to-use, yet, it's no easy task to become very efficient at its use. Adobe Photoshop has an extensive list of useful tools, great features, and tutorials to help you learn how to use the app. Today we will be counting down the Top 7 features to know before you start editing your images. Bonus: Download our FREE Adobe Photoshop List of Top 12 Photoshop Tools Top 7 Photoshop Features to Know 1. Crop One of the most basic features in any photo editor. It allows you to remove parts of the image that are not of any importance to you or the image. It can include anything like background, frames, logos, or text, and it can be very useful to save space while editing your images, especially for digital artists. Photoshop crops tool: Simple to use and very intuitive, the crop tool is very easy to use. It will automatically get rid of the unwanted parts of the image, and it's always a good idea to use the crop tool before starting to edit the image. It will save you time, and will help you to avoid producing a boring looking image. Cropping is very helpful when editing images. In a nutshell, a cropping tool will remove unwanted parts of the image such as a border, background or text. It will usually be located in the top right corner. It is usually used to save space and is especially useful for making backgrounds simpler or removing all the extra borders from an image. Cro 05a79cecff

# **Plugins For Photoshop Cc 2014 Free Download Crack Torrent Download [Win/Mac] [Updated]**

The invention relates to an apparatus and a method for compensating the relative movement between two objects, for example between the vehicle in which the apparatus is embedded and the road, by means of a contactless coupling. When vehicles travel on roads, especially on motorways or other heavily trafficked roads, unpleasant road conditions may arise. This is particularly the case when vehicles travel near or on a road with a high percentage of traffic, for example a motorway, or when travelling at night or through foggy weather conditions. Road conditions which are caused by high-traffic road sections or motorways may also lead to unnecessary wear and tear and/or consequent repair costs on such vehicles as a result of insufficient maintenance on those road sections and due to improper driving. Towards this end, DE 10 2008 003 071 A1 proposes a device and a method for detecting the stress on a tire which is situated on a wheel of a motor vehicle. The device includes at least one sensor, a transmitter, at least one receiver, and a control unit. In order to detect the stress on the tire, the at least one receiver receives a signal that is emitted via the transmitter and transmitted by the sensor, and the control unit determines the stress on the tire from the signal emitted. DE 10 2007 035 220 A1 discloses a vehicle behavior pattern assessment apparatus. The apparatus includes a reference data memory, a reference data storage, a determination memory, and a determination storage. The reference data memory stores reference data about the vehicle. The reference data storage stores reference data that are obtained from the reference data memory. The determination memory has a database of determination data. The determination storage stores determination data that are obtained from the determination memory. The determination data represent vehicle conditions. The determination data are compared with the reference data. When the reference data are stored in the reference data memory and the determination data match the reference data, it is concluded that the vehicle is having the same conditions or is running under the same conditions, i.e., the vehicle is driving under the same conditions or has the same driving behavior, irrespective of the current speed. The reference data may represent various vehicle conditions and may be based, for example, on vehicle parameters, such as velocity, acceleration, lateral acceleration, and also on the current environment, and on the current conditions of the vehicle. The determination data may be determined from the information about the current environment and the current conditions of the vehicle and, for example, include information about the current traffic situation.

# **What's New In Plugins For Photoshop Cc 2014 Free Download?**

Q: Find the radius of the circle that circumscribes an area and whose x and y axes intersect at  $\frac{1}{5}$ (5,10)\$ Find the radius of the circle that circumscribes an area and whose x and y axes intersect at \$(5,10)\$ I have no idea how to solve this question please help! A: Say, at the point \$P=(5,10)\$. Find the radius of the circle that's tangent to the curve at \$P\$. You may find this by doing:  $$d^2(x-5)^2+d^2(y-10)^2=0\implies r=|x-5|=5$  If the tangent is perpendicular to the radius, you find that:  $$F=2\sqrt{(x-5)(y-10)}=2\sqrt{(y-10)}$ \$\$ A: By converse of Pythagoras theorem,  $\sqrt{(x-5)^2+(y-10)^2}=5$ ; Q: Convergence of  $\sum_{n=1}^{\infty}\frac{\log(n)}{n\sqrt{3}{n}}$  Is this convergent  $$ \sum_{n=1}^{\in}}\frac{\log(n)}{n\sqrt{3}}{n}}?$ \$ A:  $\sum_{n=1}^{\in}}\frac{\log(n)}{n\sqrt{3}}{n}\simeq+ \frac{1}{2}$  $sum_{n=1}^{\infty}\frac{\log(n)}{n^2}=\sum_{n=1}^{\infty}\frac{\log^2(n)}{n}$ \$ \$\$\sum\_{n=1}^{\infty}\frac{\log(n)}{n ^2}=\sum\_{n=1}^{\infty}\left(\frac{\log(n)}{n^2}-\frac{\log(n)}{n}\right)=\sum\_{n=1}^{\infty}\left(\frac{1}{n^2}-\frac{1}  ${n^3}\right)=\sum_{n=$ 

### **System Requirements:**

Included Items: Special Thanks: I would like to thank every single person who has had any part in this mod. It has been a long road, and I would have never reached where I am now without the help and patience of every single one of you. I can't thank you all enough, but the person who I have to thank most of all would have to be Cammie. Feedback and Suggestions: If you have any suggestions, feedback, or want to report a bug,

Related links:

<https://ajkersebok.com/wp-content/uploads/2022/07/indkhal.pdf> <https://cuteteddybearpuppies.com/wp-content/uploads/2022/07/januhalf.pdf> <https://joycedayton.com/sites/default/files/webform/marvelys741.pdf> <https://buycoffeemugs.com/wp-content/uploads/2022/07/nerovass.pdf> <https://vitinhlevan.com/luu-tru/26078> <https://sinhgadroad.com/advert/free-vectors-for-download/> <https://ijczr.wisdompub.org/system/files/webform/reviewer-files/deggar313.pdf> <https://www.careerfirst.lk/sites/default/files/webform/cv/salcayl400.pdf> [https://shanajames.com/wp-content/uploads/2022/07/photoshop\\_retouching\\_plugins\\_free\\_download.pdf](https://shanajames.com/wp-content/uploads/2022/07/photoshop_retouching_plugins_free_download.pdf) <https://www.tailormade-logistics.com/sites/default/files/webform/photoshop-2021-version-221-1-download.pdf> <http://fokusparlemen.id/?p=23158> <http://www.dagerardo.ch/free-photoshop-brushes-download-infinity-store/> [https://cdn.geeb.xyz/upload/files/2022/07/RIp8HjQ4CPWtCvjK8TXW\\_01\\_57364a5d26675e7ff76094499bbdd1fd\\_file.pdf](https://cdn.geeb.xyz/upload/files/2022/07/RIp8HjQ4CPWtCvjK8TXW_01_57364a5d26675e7ff76094499bbdd1fd_file.pdf) <http://thingsforfitness.com/photoshop-instalar-mac/> <https://coachfactor.it/photoshop-cs3-free-download-for-windows-64-bit/> <https://www.djmsz.com/wp-content/uploads/2022/07/1656668021-128eee56cae2b20.pdf> [https://materiaselezioni.com/wp-content/uploads/2022/07/free\\_download\\_psd\\_files\\_for\\_adobe\\_photoshop\\_70.pdf](https://materiaselezioni.com/wp-content/uploads/2022/07/free_download_psd_files_for_adobe_photoshop_70.pdf) <http://debbiejenner.nl/photoshop-water-action-free-download/> <http://raga-e-store.com/how-to-download-photoshop-free/> [https://uthealtheasttexas.com/system/files/webform/jobs\\_resumes/shatter-2-photoshop-action-free-download.pdf](https://uthealtheasttexas.com/system/files/webform/jobs_resumes/shatter-2-photoshop-action-free-download.pdf)